## How Do I Log Into The LMS?

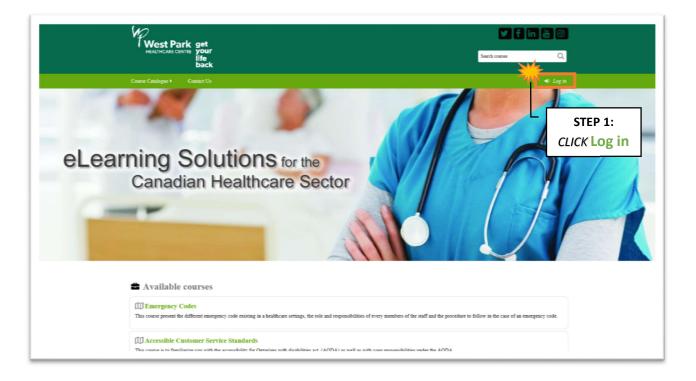

| Course Catalogue Contact Us             | 🖌 f in 👼 🎯<br>Search courses 🔍                                              |
|-----------------------------------------|-----------------------------------------------------------------------------|
| Returning to this web site?             | Is this your first time here?                                               |
|                                         | STEP 2: TYPE<br>Username: your email login<br>Password: your email password |
| Cookies must be enabled in your browser |                                                                             |

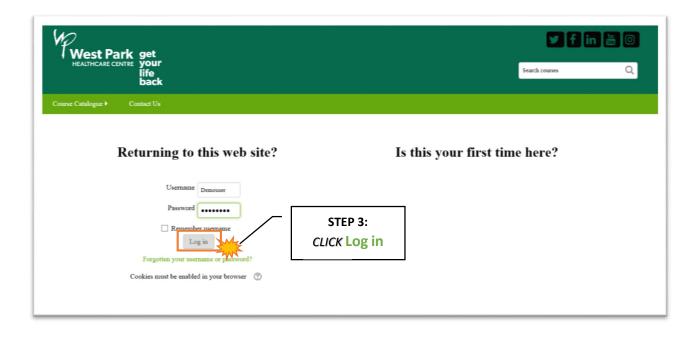